## How to make a QR Code!

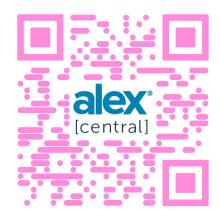

## **Create a QR code for ALEX!**

Your employees have been using QR codes over the last year at restaurants, vendors and shops — and you should too! Using a QR code on printed materials is an easy way for your employees to access ALEX on the go during open enrollment, and get the benefits information they need when they need it.

Services like QR Code Monkey, QR Code Generator or Flowcode help you create a QR code in a matter of minutes. You'll also be able to brand and track your links, so you know how often they're being used. Or, if you're using Google Chrome, you can click the URL bar and a small, square icon will appear to the far right. Click it and a QR code will be generated, ready for you to download!

Your employees can simply scan the QR code with their phone's camera — and boom! You've got folks engaging with your benefits engagement tool in a new, faster way.

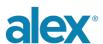